## MS WORD - ZÁPOČTOVÝ TEST

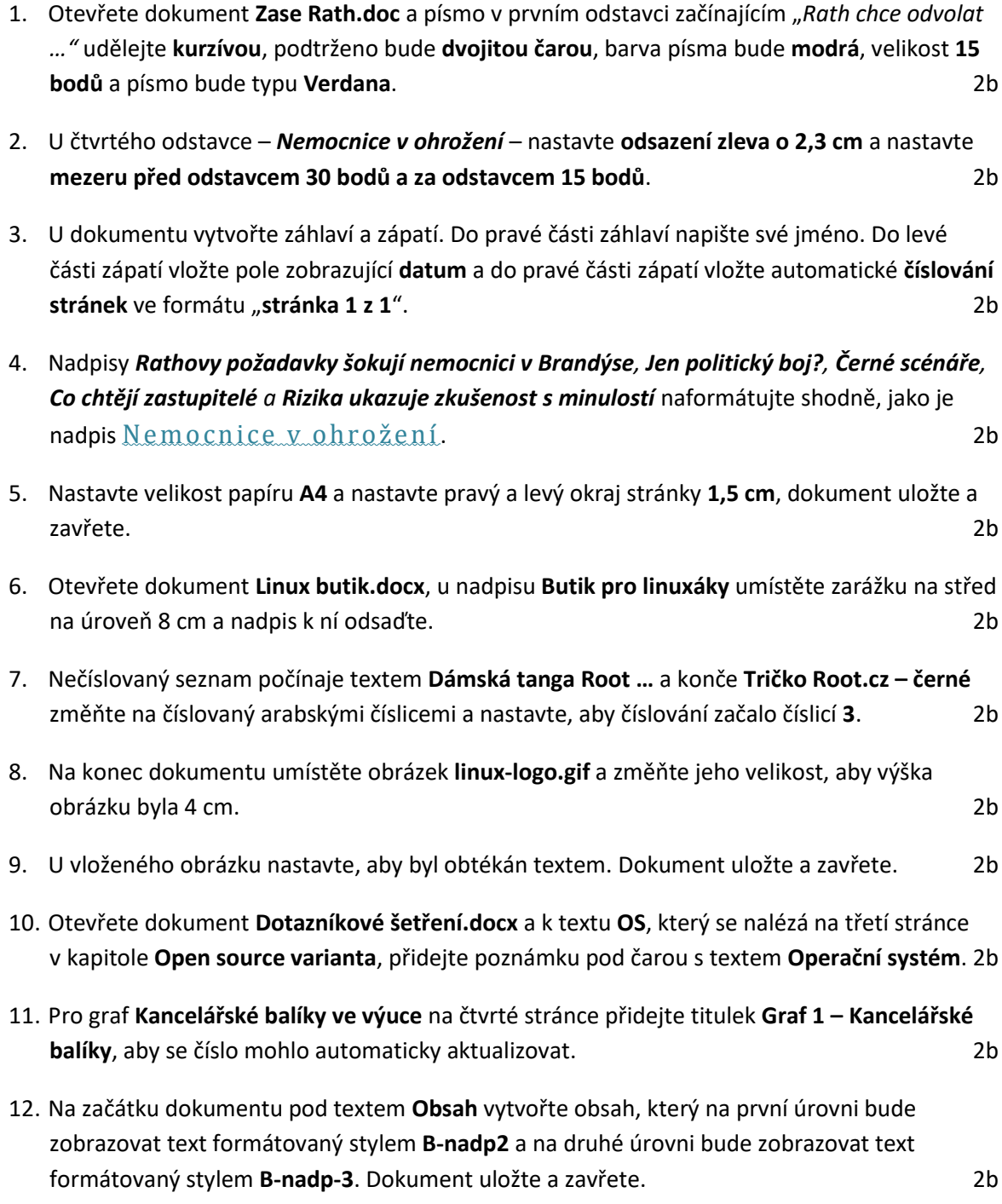

Všechny zpracované dokumenty zabalte do komprimované složky s Vaším jménem a odevzdejte do Odevzdávárny.